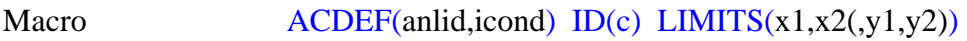

**PURPOSE** Define name and/or limits of analyzer condition

## **PARAMETERS**

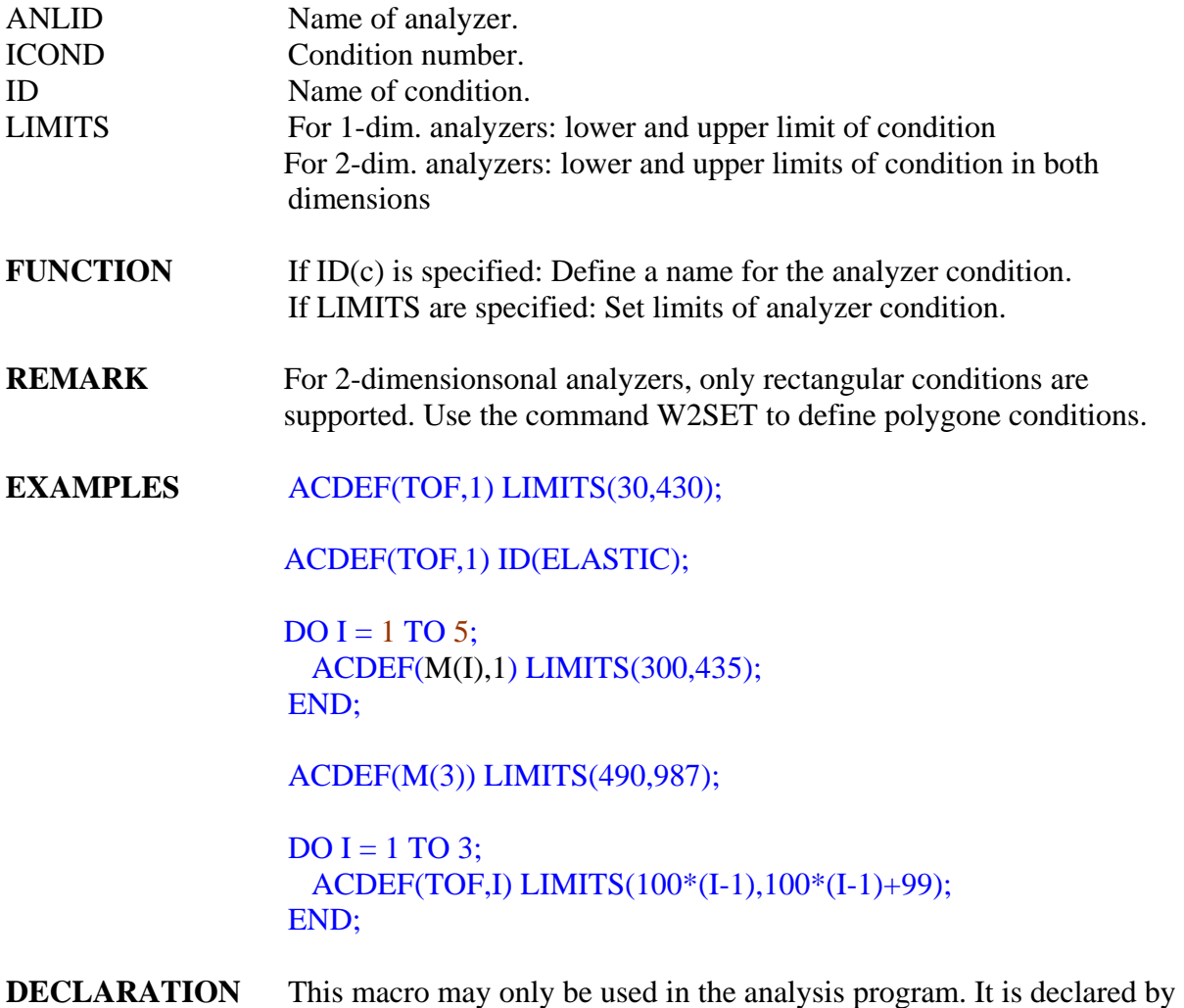

%INCLUDE '\FRSTOOLS\TRI\SATAN\\$MACROS.PLI';